March 14, 2003

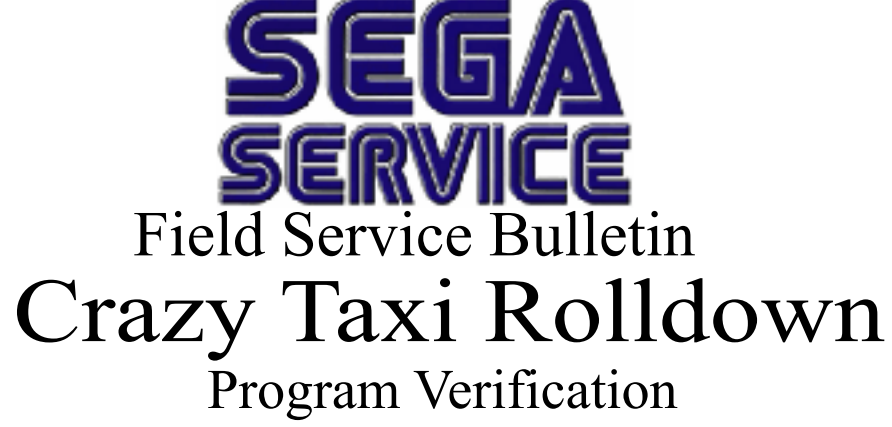

- **Problem:** The first production games shipped did not have the final software version installed. The final version will have V1.91 on decal paced on the main program IC. The final version makes the following features work properly: Mercy Tickets, All test "SYS" items are active, and tickets unpaid are properly stored in the event of a power interuption.
- **Solution:** Turn off Power and open the back door. Locate the main program IC at U4 (See Photo). Verify the IC is labeled with V.1.91. If it is not, carefully remove the IC and replace it with V 1.91. This part is being sent automatically to all customers that received the game. Turn power on and enter into the test menu. You will have to set the VOL right away. The volume will be maximum once you first turn the game on. A setting of 10 (Note that "0" represents the LOUDEST setting) is recommended. The higher the number, the lower the volume. Finally, set the Avg win Ratio (ADJ on the display) to a number between 1 and 30. The default value is 20. Exit the test menu and test the game for proper operation.

Verify Version "V1.91" installed

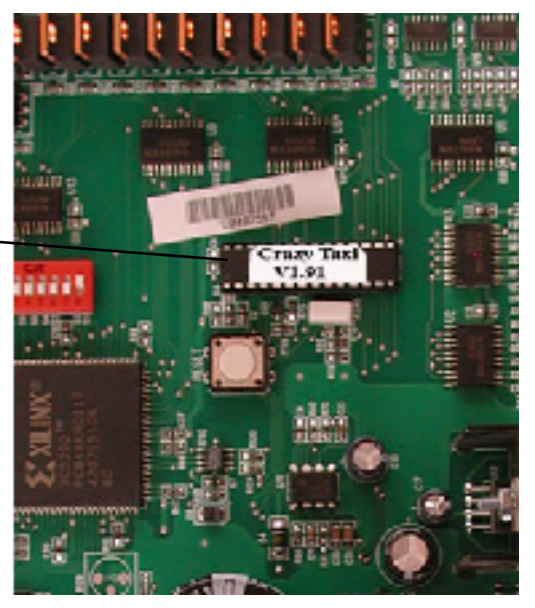

If you have any questions or need further assistance, contact your Authorized Sega Distributor or Sega Technical Services at (415) 701-6580 M-F 7:30am to 4:00pm PST. **139**